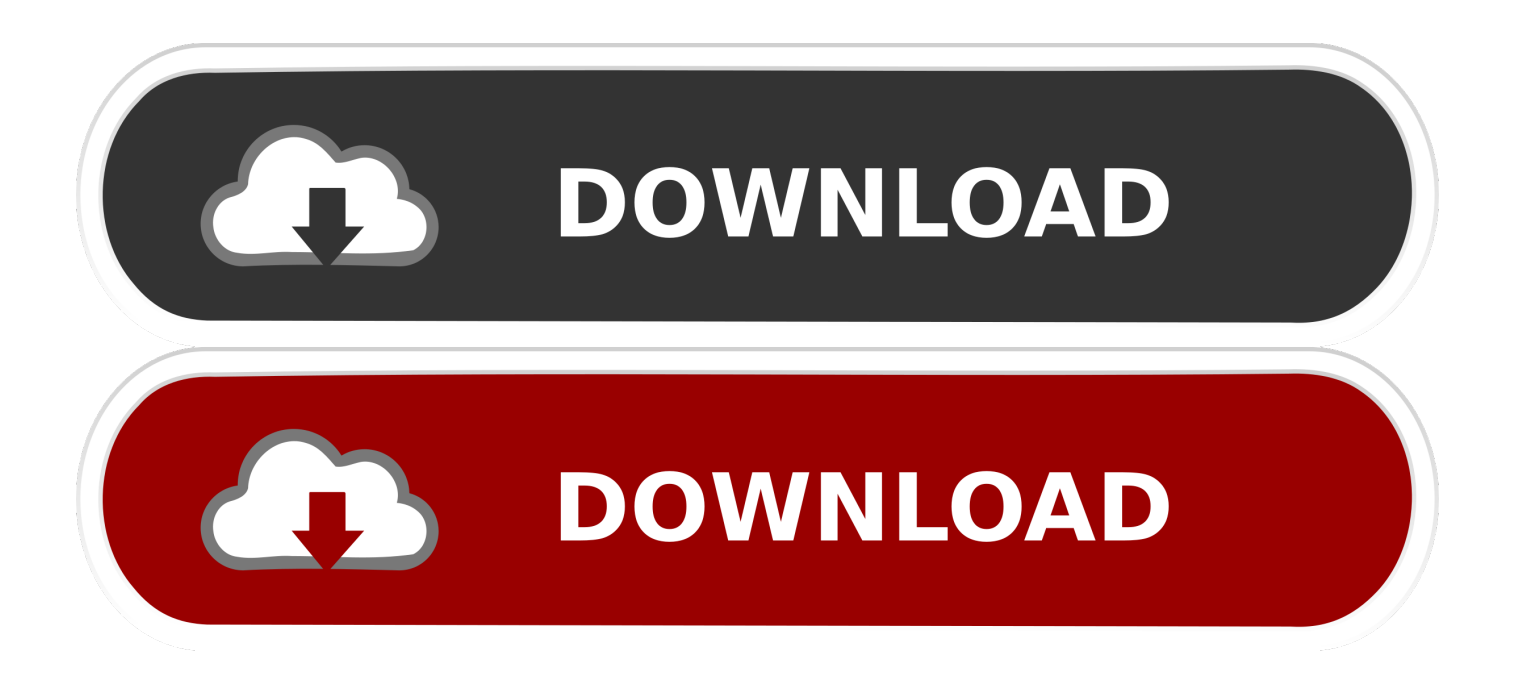

[Scaricare Collaboration For Revit 2008 Attivatore 64 Bits Italiano](http://imgfil.com/16gx98)

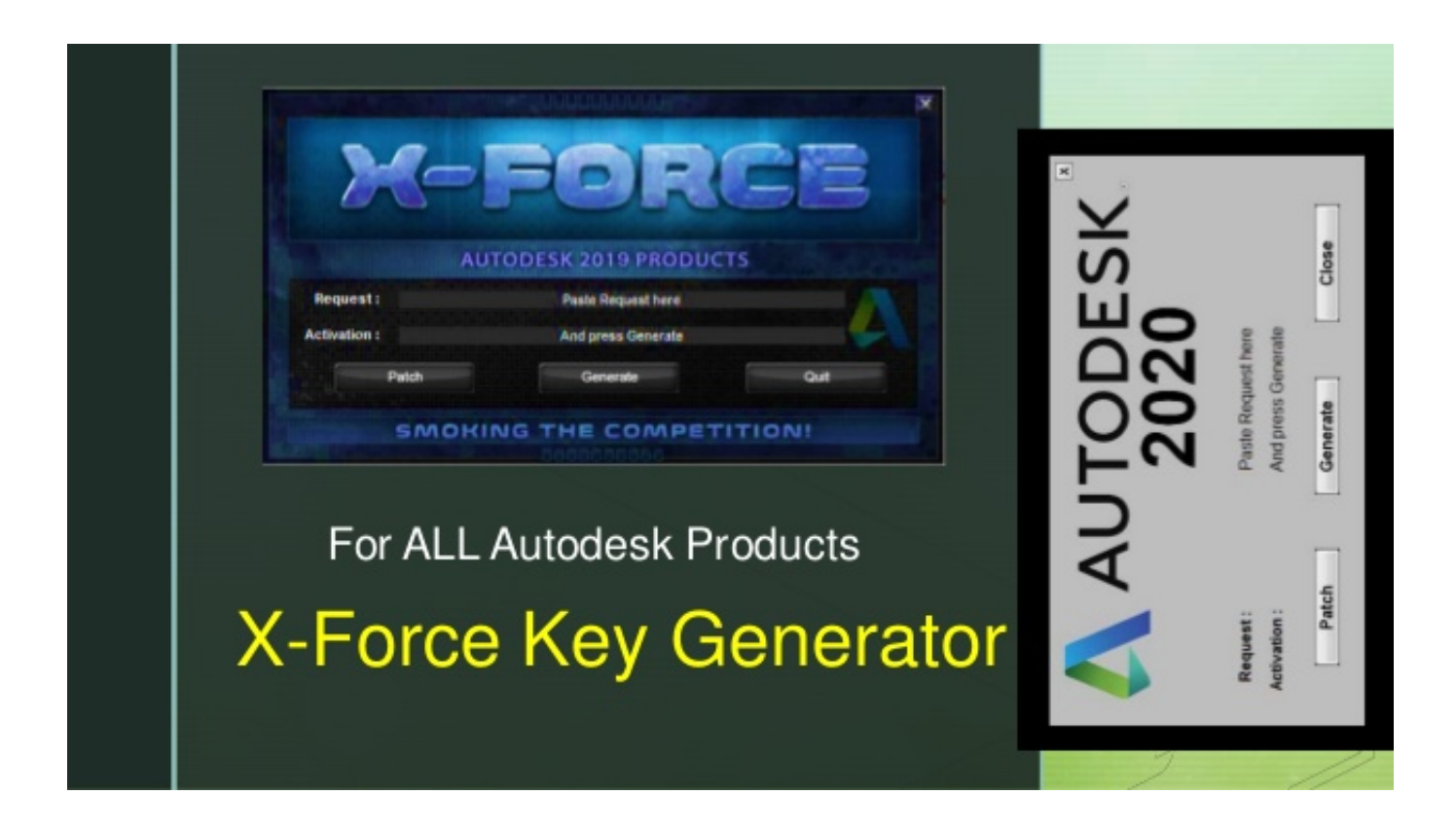

[Scaricare Collaboration For Revit 2008 Attivatore 64 Bits Italiano](http://imgfil.com/16gx98)

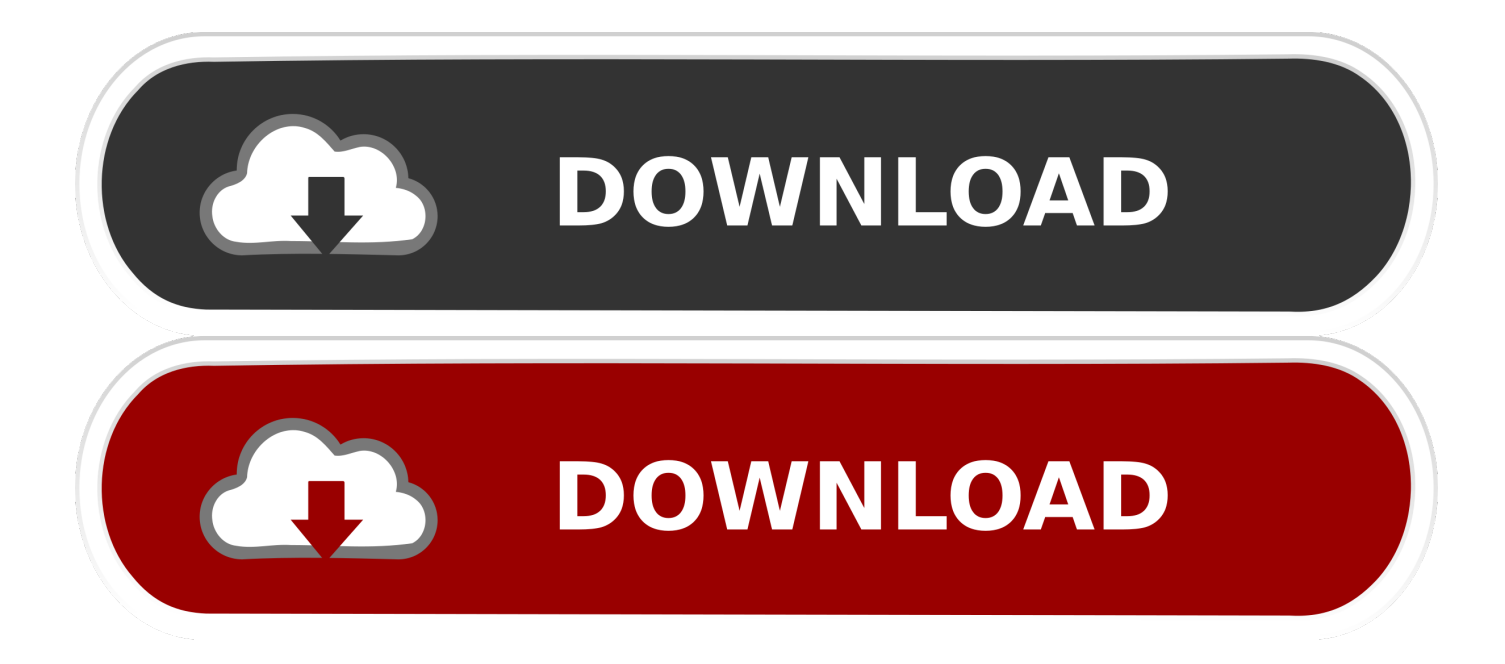

download doctor strange hindi and telugu dubbed movie.. Doctor strange 720p ... dxcpl.exe download windows 7 32-bit 1358 · Main Hoon Na movie with .... Microsoft Windows 10 Anniversary Update 64-bit (version 1607 or higher): ... Autodesk Revit software products will use multiple cores for many tasks, using up to ... Media, Download or installation from DVD9 or USB key ... Microsoft Windows Server® 2008 R2 SP1 64-bit; Microsoft Windows Server® 2012 .... Autodesk A360 Collaboration for Revit ... Operating System<sup>1</sup>, Microsoft® Windows® 7 SP1 64-bit: ... Connectivity, Internet connection for license registration and prerequisite component download ... Microsoft® Windows Server® 2008 R2 SP1 64-bit; Microsoft® Windows Server® 2012 64-bit; Microsoft® .... Autodesk A360 Collaboration for Revit Autodesk Revit LT 2017 ... Operating System  $\frac{1}{2}$ , Microsoft® Windows® 7 SP1 64-bit: Enterprise, Ultimate .... Professio- nal and Enterprise 32/64 Bit, Microsoft Windows 10 Professio- nal and ... Portable [23/08/2010] AUTODESK VAULT COLLABORATION 2011 PROPER ... Magic Camera 5.8.0 Code Gear JBuilder 2008 Enterprise Native Instruments ... VSTi 1.71 Autodesk Revit MEP 2011 x32/x64 ISO (Eng/Rus) Kaspersky Virus .... Try Revit free for 30 days. Building design ... Available for Windows 64-bit. See system ... Tips for a successful download. Use at least a 10 ... Step-by-step download and install instructions ... Extend Revit collaboration with BIM 360 Design .... How to reinstall the Collaboration for Revit add-in. ... Italiano (Italian), Latviešu valoda (Latvian), Lietuvių kalba (Lithuanian), Magyar ... Download the offline installer for Autodesk Revit from your Autodesk Account: ... installer folder>\x64\RCAO; Start RCAO.msi to install the Collaboration AddIn for Revit. a3e0dd23eb